## 300300

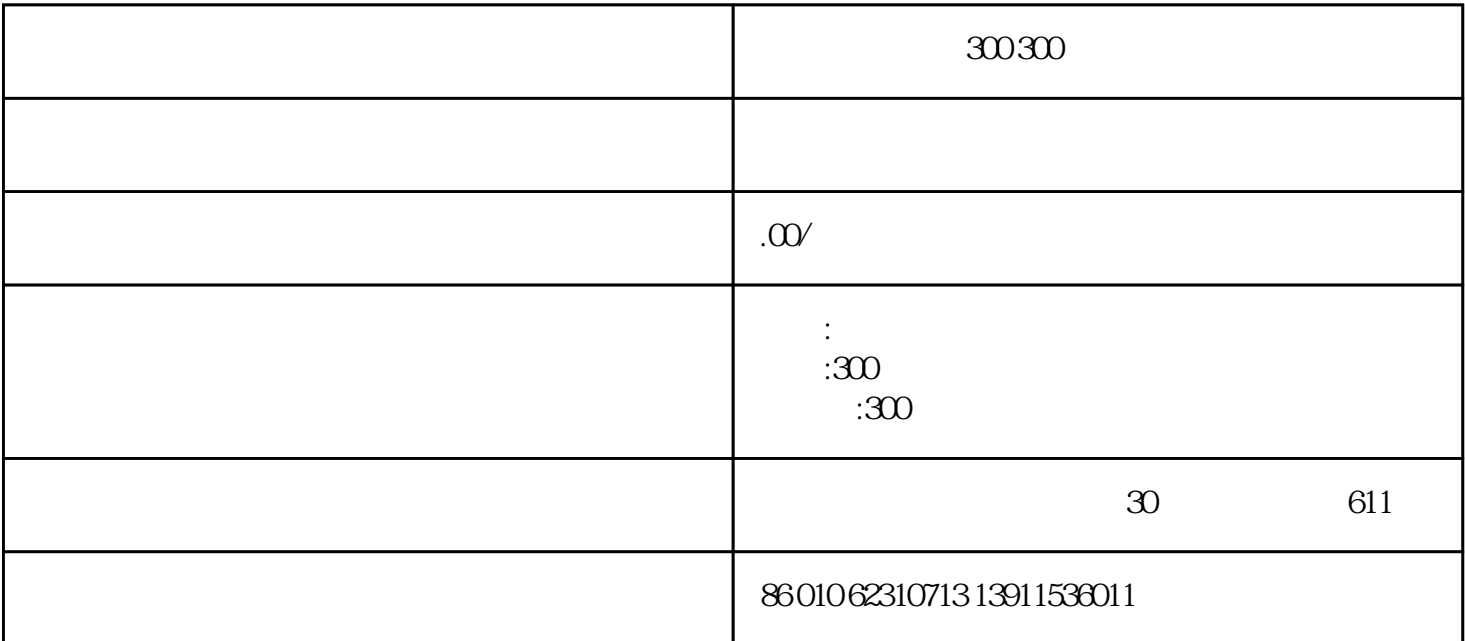

 $300$ 

 $300$  usb  $300$ 300万像素usb接口的电子目镜,有免费软件可通过电脑连续显示图像!提供sdk二次开发包!

 $1/2$ " 300 coms

最大分辨率2048\*1536

图像输出 usb

 $\overline{1}$ 

dia.30mm)

 $2$ mm  $300$ mm  $305$ mm

c-mount c

 $23.$ 

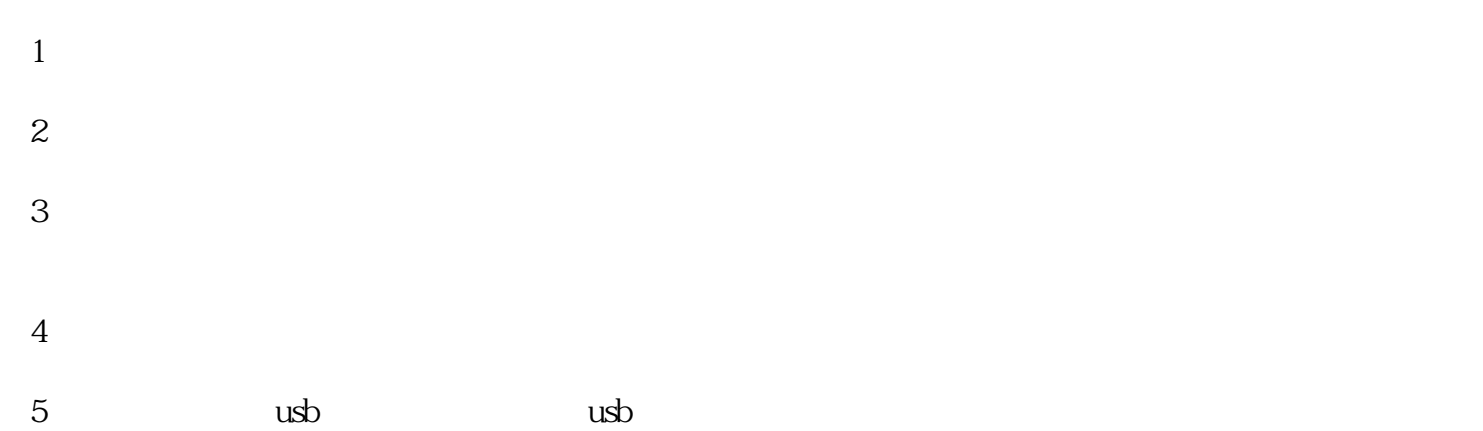

 $6<sub>5</sub>$ 

 $7$